**Sieci Komputerowe i Bazy Danych**

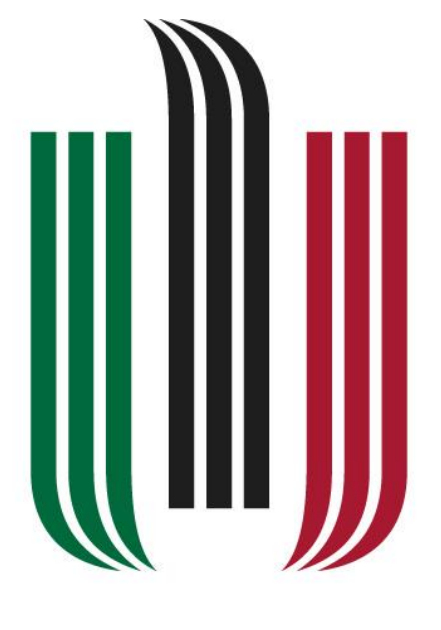

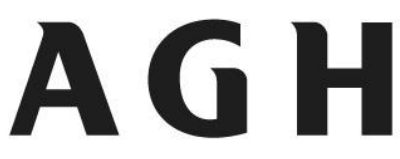

# AKADEMIA GÓRNICZO-HUTNICZA **IM. STANISŁAWA STASZICA W KRAKOWIE**

AKADEMIA GÓRNICZO-HUTNICZA

IM. STANISŁAWA STASZICA

W KRAKOWIE

SPRAWOZDANIE

LABORATORIA CZWARTE

ARTUR BYLICA

INŻYNIERIA MECHATRONICZNA

NR INDEKSU: 406259

GR. LABORATORYJNA NR 4

### **1. Badanie działania protokołu http**

W pierwszym ćwiczeniu na początku należało się zapoznać z dokumentami: [RFC 1945], [RFC 2616] oraz [RFC 7540] w celu zrozumienia komend do badania sieci oraz interpretacji wyników.

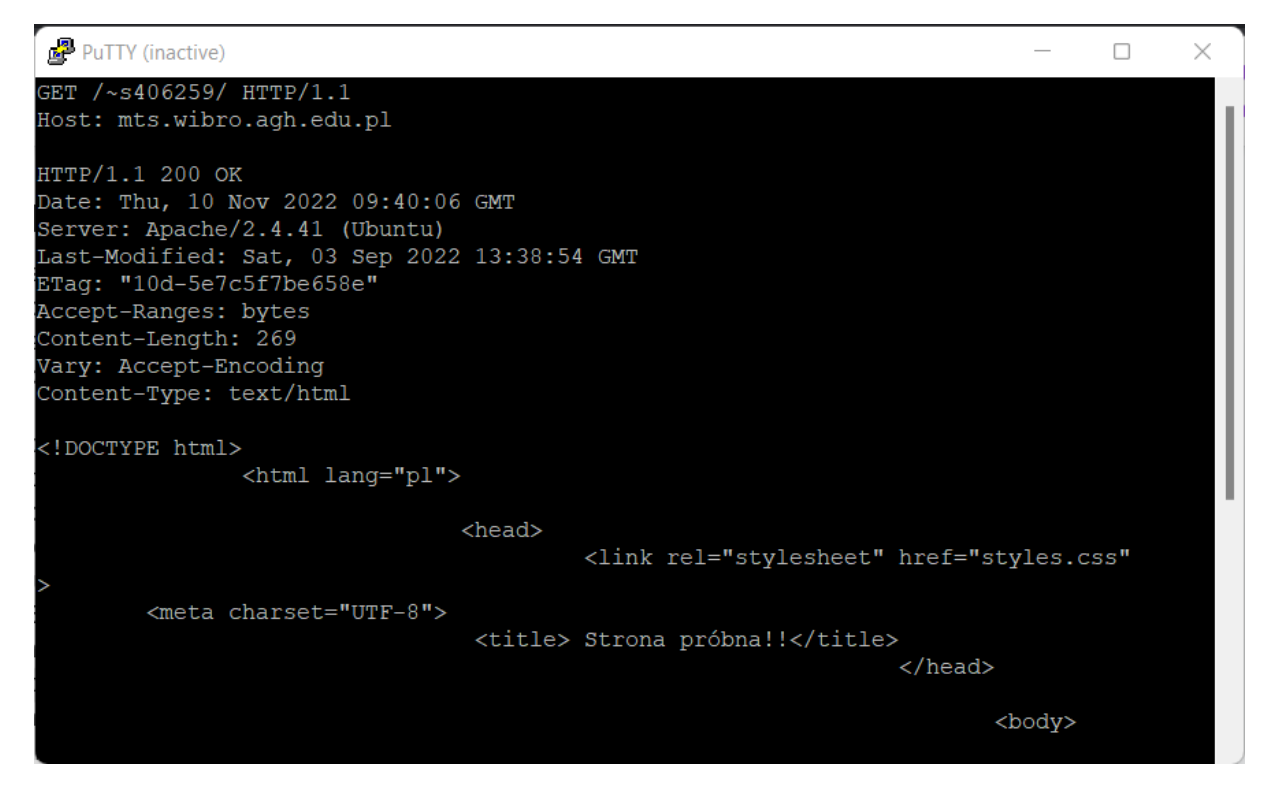

Poprawne wpisanie danych indykuje odpowiedź serwera 200 OK która informuje o poprawnym żądaniu. Program wyświetlił: informacje o wersji serwera, ostatnią modyfikację na serwerze, długość i typ zawartości pliku index.html oraz źródło strony.

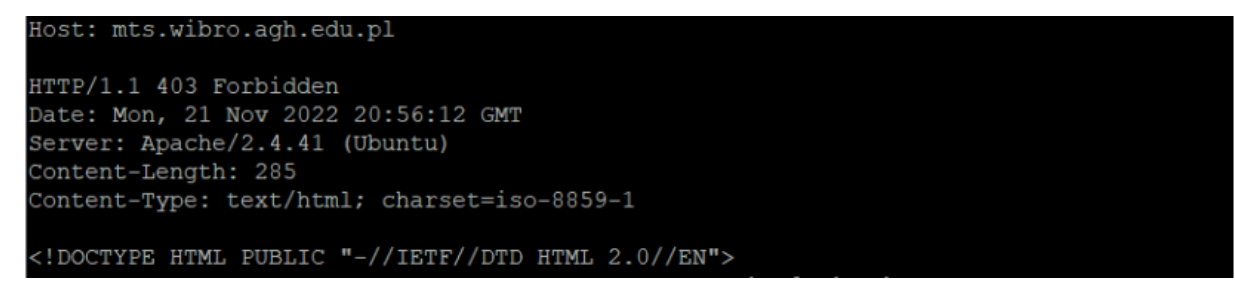

Przy błędnym nagłówku dostajemy odpowiedź 403 Forbidden, która oznacza, że serwer zrozumiał żądanie ale odmówił nam dostępu.

Host: mts.widno.agh.edu.pl HTTP/1.1 200 OK Date: Mon, 21 Nov 2022 21:00:34 GMT Server: Apache/2.4.41 (Ubuntu) Last-Modified: Fri, 21 Oct 2022 12:28:54 GMT ETag: "b3f-5eb8a95c0ad80" Accept-Ranges: bytes Content-Length: 2879 Vary: Accept-Encoding Content-Type: text/html

Przy błędnym adresie strony serwer wyświetli odpowiedź 200 OK, czyli żądanie powiodło się mimo błędu.

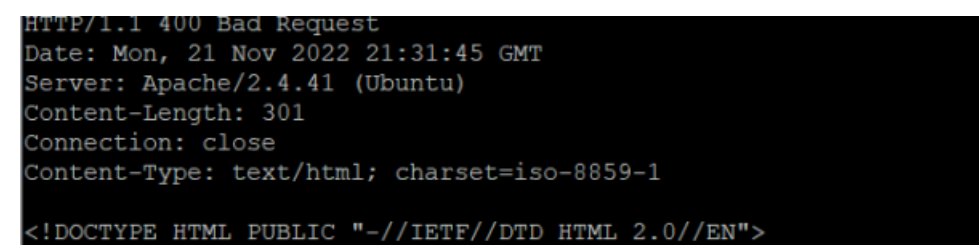

Przy błędnym adresie hosta odpowiedź serwera to 400 Bad Request, która oznacza, że serwer nie jest w stanie przetworzyć żądania.

#### **2. Drugie zadanie polegało na przetestowaniu szybkości ładowania stron www.**

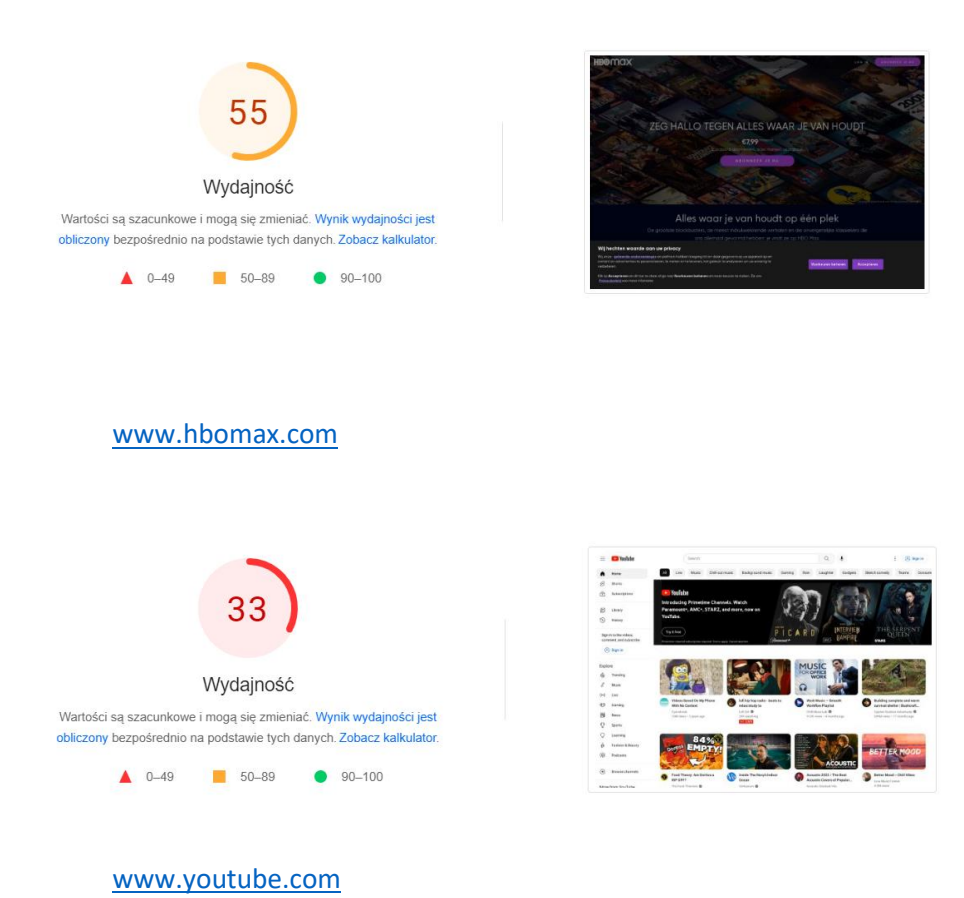

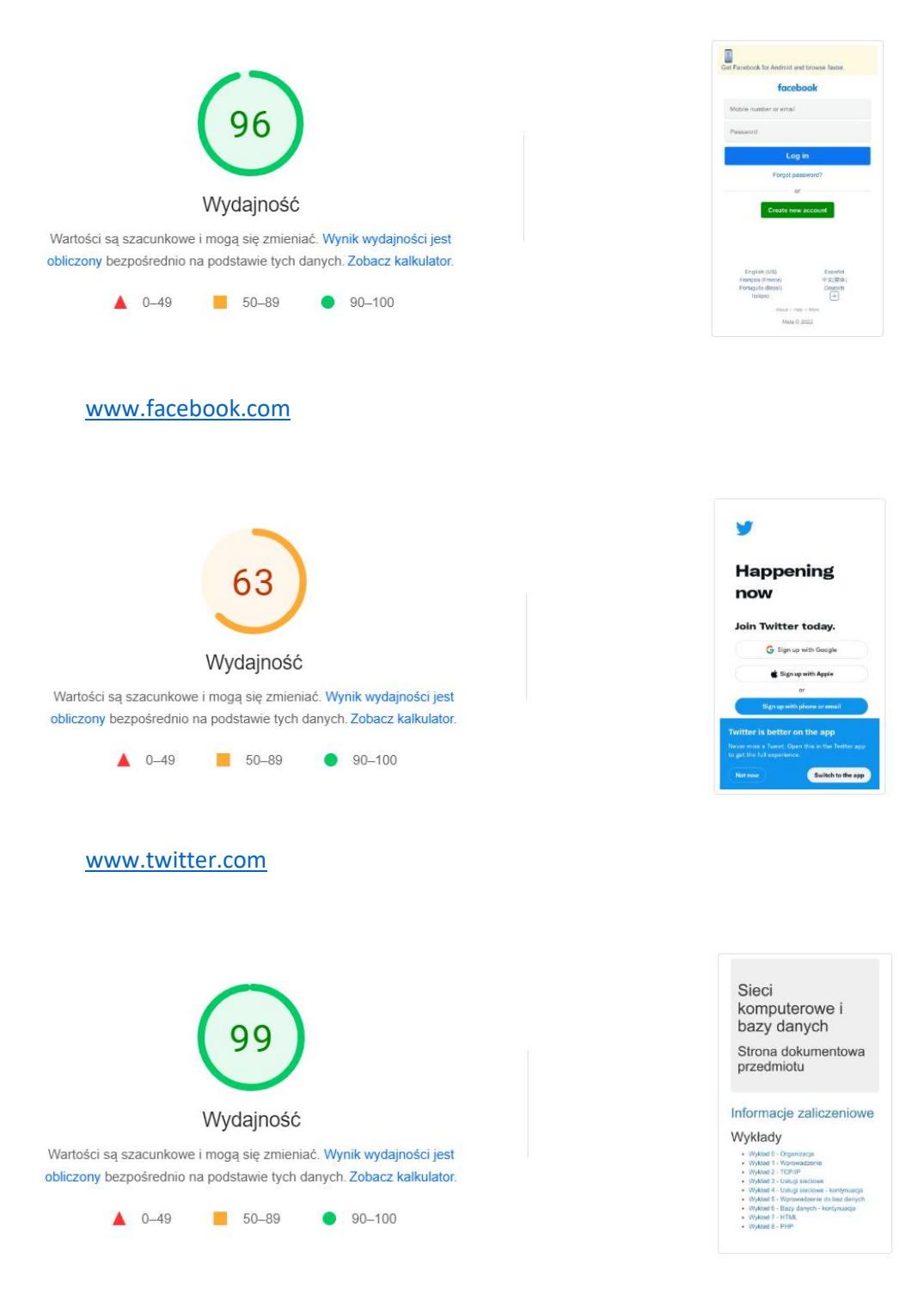

http://mts.wibro.agh.edu.pl/dydaktyka/skibd/

Strony z większą ilością skryptów, zdjęć oraz Arkuszów CSS ładują się znacznie dłużej. Proste domeny jak mts.wibro.agh.edu.pl cechują się znacznie krótszym czasem ładowania niż te rozbudowane np. youtube.com czy onet.pl, które zawierają wiele zdjęć, filmów czy reklam.

# **3. Zdefiniować pojęcie URL. Wymienić i wskazać na przykładach jego podstawowe składniki.**

URL (Uniform Resource Locator) – oznacza ujednolicony format adresowania (określania lokalizacji) zasobów (informacji, danych, usług) stosowany w Internecie i w sieciach lokalnych. URL najczęściej kojarzony jest z adresami stron WWW, ale ten format adresowania służy do identyfikowania wszelkich zasobów dostępnych w Internecie.

<https://www.youtube.com/@Drugslab/videos>

Gdzie http - protokół dostępu do zasobu [www.youtube.com](http://www.youtube.com/) – adres serwera @Drugslab/videos – ścieżka dostępu

## **4. Wyjaśnić co to znaczy że protokół HTTP jest bezstanowy.**

HTTP jest bezstanowy co oznacza, że zarówno klient jak i serwer nie zachowują informacji dotyczących połączeń pomiędzy dwoma określonymi urządzeniami. Oznacza to, że każde zapytanie do serwera traktowane jest jako nowe i bez odpowiednich narzędzi serwer nie wie jaki komputer się z nim komunikuje. Po dokonaniu zmiany w 'Close window on exit: na Always' i po wpisaniu polecenia żądania protokołu http oraz zatwierdzeniu dwukrotnym ENTERem po chwili okienko się zamyka automatycznie. Spowodowane jest to tym, że protokół HTTP kończy połączenie.

## **5. Wyjaśnić termin pliki cookie oraz celowość ich użycia.**

Pliki cookie to niewielkie informacje, które serwis internetowy wysyła do przeglądarki, która zaś przesyła je z powrotem przy kolejnych wejściach na witrynę. Cookies składają się z szeregu liter i cyfr oraz zawierają różne informacje niezbędne do prawidłowego funkcjonowania serwisów internetowych, np. tych wymagających autoryzacji – m.in. podczas logowania do konta pocztowego. Ciasteczka umożliwiają także m.in. zapamiętanie naszych preferencji i personalizowanie stron internetowych w zakresie wyświetlanych treści oraz dopasowania reklam. Przy pomocy cookies mogą być zbierane dane osobowe wyłącznie w celu wykonywania określonych funkcji na rzecz użytkownika, czyli np. zapamiętania logowania do serwisu. Sposób szyfrowania takich danych uniemożliwia dostęp do nich osobom nieuprawnionym. Dla niektórych stron pliki cookie są niezbędne do działania, dlatego po wyłączeniu obsługi tych plików niektóre strony wyświetlają komunikaty o konieczności włączenia ich. W innych przypadkach konieczne będzie między innymi każdorazowe ustawienie preferencji przeglądania stron internetowych czy wprowadzania towarów na nowo do koszyków w sklepach internetowych.